Санкт-Петербургский Государственный Университет Математико-механический факультет

Математическое обеспечение и администрирование информационных систем

Шкуратов Илья Андреевич

# Оптимизация запросов с обобщёнными табличными выражениями

Магистерская диссертация

Научный руководитель: д. ф.-м. н., профессор Новиков Б. А.

> Рецензент: Яцышин И. А.

Санкт-Петербург 2017

#### SAINT-PETERSBURG STATE UNIVERSITY

Software and Administration of Information Systems

Ilia Shkuratov

# Optimization of queries with common table expressions

Graduation Thesis

Scientific supervisor: professor Boris Novikov

> Reviewer: Ilya Yatsishin

Saint-Petersburg 2017

## Оглавление

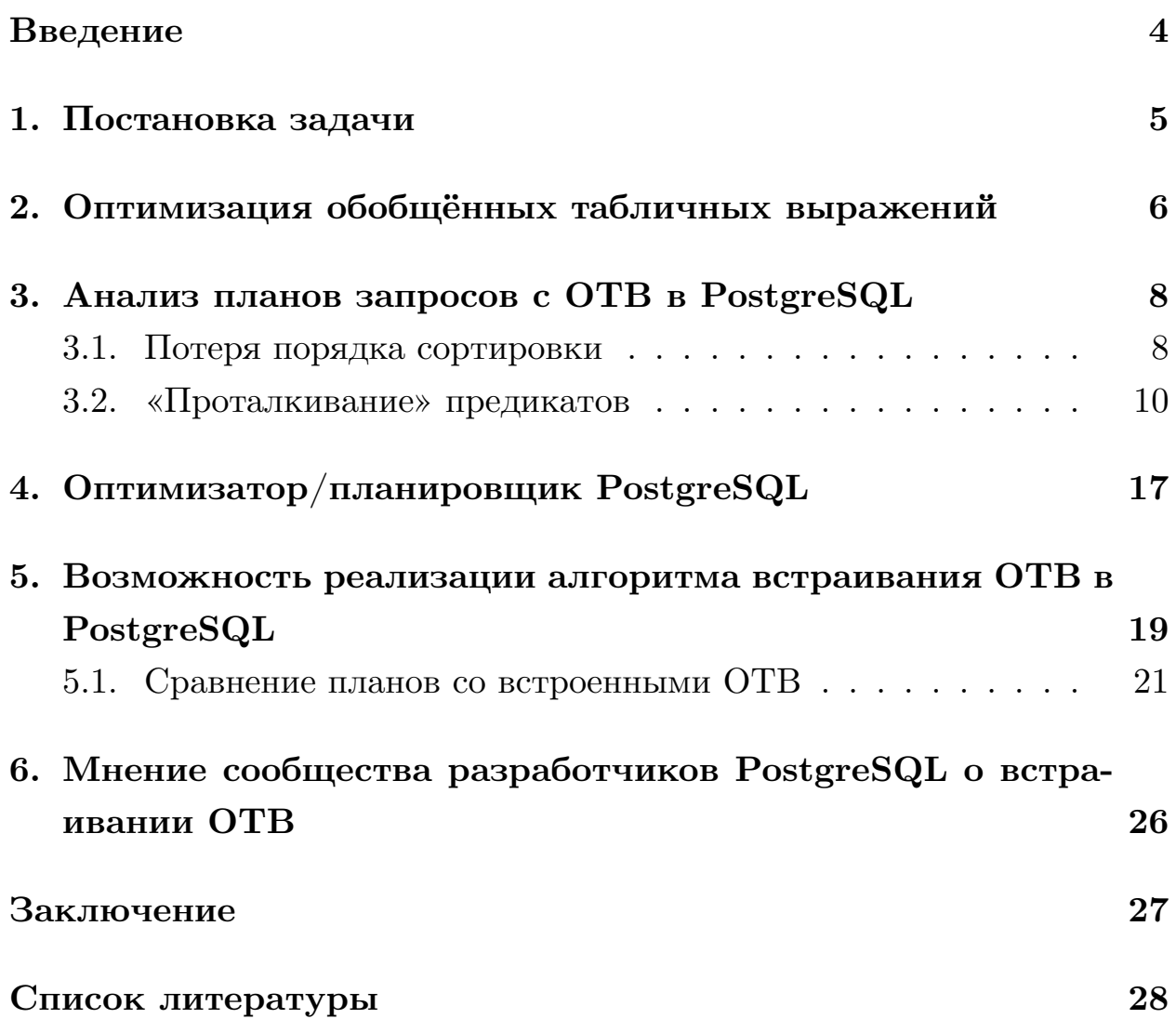

### <span id="page-3-0"></span>Введение

Обобщённые табличные выражения (ОТВ) были введены в стандарте SQL/Foundation ISO/IEC 9075-2:1999. Они увеличивают выразительность языка SQL, позволяя писать рекурсивные запросы, а также представляют средства для лучшего структурирования запроса, путём разбиения его на небольшие именованные подзапросы.

На обобщённые табличные выражения можно ссылаться по имени как из других ОТВ, которые объявлены после, так и из тела запроса. В запросе может быть несколько ссылок на ОТВ, аналогично ссылкам на таблицу. При этом, семантика ОТВ накладывает ограничение: результат, получаемый по этой ссылке должен быть таким, как-будто ОТВ выполнилось один раз.

В данной работе рассматриваются нерекурсиные ОТВ и возможность их оптимизации в PostgreSQL. Оптимизатор PostgreSQL реализует семантику простым способом — он материализует результат выполнения ОТВ, а затем использует его при каждом обращении. При этом он оптимизирует подзапрос соответствующий ОТВ в изоляции от остальной части, что может приводить к неэффективным планам в некоторых сценариях.

### <span id="page-4-0"></span>**1. Постановка задачи**

В связи с особенностями реализации обобщённых табличных выражений (ОТВ) в PostreSQL, целью данной работы были поставлены следующие задачи:

- исследовать механизм работы оптимизатора с ОТВ в текущей версии PostgreSQL,
- изучить существующие методы оптимизации ОТВ,
- предложить споcоб их реализации в текущей инфраструктуре оптимизатора.

## 2. Оптимизация обобщённых табличных выражений

<span id="page-5-0"></span>Популярные СУБД, такие как DB2, Oracle Database, SQL Server поддерживают для ОТВ тот же набор оптимизаций, что и для обычных подзапросов или представлений<sup>1</sup>. В случае если оптимизатор считает, что замена ссылки на ОТВ соответсвующим подзапросом (встраивание) не изменит семантику запроса, он рассматривает планы с данной альтернативой. Встраивание позволяет использовать все методы оптимизации, обычно применяемые к подзапросам [7, 2, 1, 4, 5]:

- проталкивание предикатов,
- поднятие предикатов,
- слияние с внешним запросом (unnesting),
- $\bullet$  слияние с другим подзапросом (coalescing),
- замена на оконную функцию.

Однако встраивание не возможно, когда ОТВ содержит недетерминированные (volatile) функции или функции с доступом ко внешним ресурсам, так как это может нарушить семантику. Кроме того, не смотря на широкий спектр возможных оптимизаций, встраивание не всегда будет оказываться выгодным [8, 3].

Чтобы принять оптимальное решение, нам нужно рассмотреть все возможные планы получающиеся при встраивании ОТВ вместо ссылки [8]. Однако узнать стоимость таких планов мы сможем только на уровне наименьшего общего предка (НОК) ссылок на ОТВ [3]. Это так в силу того, что мы не можем сразу добавить стоимость выполнения и материализации исходного ОТВ  $(C^{CTE})$  к планам, которые используют обращение по ссылке, так как эта стоимость будет «разделяться» между всеми такими обращениями. А в случае плана, которые использует только встроенные ОТВ, мы не можем знать нужно ли добавлять

 $\frac{1}{2}$ http://modern-sql.com/feature/with/performance

стоимость  $C^{CTE}$ , так как в другой части запроса может быть выгодно использовать обращение к материализованному ОТВ.

Дойдя до НОК, мы сможем учесть  $C^{CTE}$  и сравнить стоимости планов, содержащих встроенные ОТВ, с остальными планами и отбросить те, что имеют большую стоимость.

Понятно, что количество дополнительных планов, которые нам нужно будет рассмотреть, экспоненциально зависит от количества ссылок на ОТВ, и при их большом количестве, нужно использовать эвристические подходы.

Кроме описанной выше оптимизации, разработчики Огса [9] реализовали в своей системе проталкивание предикатов в ОТВ и учёт физических свойств данных в местах использования [8]. При проталкивании, предикаты из разных контекстов (относящиеся к разным ссылкам на ОТВ) объединяются дизъюнкцией и добавляется к подзапросу ОТВ. При дальнейшей оптимизации ОТВ они, по возможности, будут проталкиваться дальше. При этом оригинальные предикаты остаются на месте, чтобы сохранить семантику запроса. Учёт физических свойств позволяет протолкнуть общие требования встречающиеся в контексте ссылок на ОТВ, в само ОТВ. Например, если во всех контекстах требуется определённый порядок записей или партиционирование по определённому ключу, то соответствующие операции будут применены один раз, при выполнении ОТВ.

### **3. Анализ планов запросов с ОТВ в PostgreSQL**

<span id="page-7-0"></span>Для проведения анализа использовалась демонстрационная база данных Postgres Professional [12] маленького размера и последняя версия PostgreSQL [10]. Эксперименты проводились на машине со следующими характеристиками:

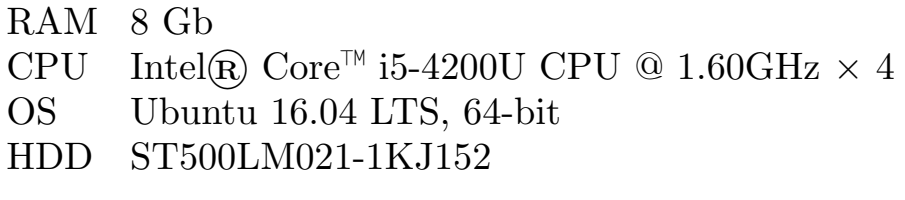

Таблица 1: Конфигурация экспериментальной машины

Тематикой демонстрационной базы являются авиаперевозки. Схема базы данных показана на Рис. 1. Мы не будем описывать данные, так как схемы должно быть достаточно для понимания представленных запросов. При необходимости, [мо](#page-9-1)жно получить подробное описание на сайте с базой [12].

Рассмотрим несколько примеров, которые иллюстрируют недостатки отказа опт[ими](#page-28-3)зации ОТВ совместно с остальной частью запроса.

#### **3.1. Потеря порядка сортировки**

<span id="page-7-1"></span>Посмотрим на Запрос 1, который выводит количество мест в самолёте, сгруппированное по классу обслуживания. Сравним его план выполнения (План 1), с пл[ан](#page-8-0)ом выполнения (План 2) семантически эквивалентного Запроса 2, использующего обобщённое табличное выражение.

Обратим внима[ни](#page-8-0)е [н](#page-8-1)а повторную сортировкур[ез](#page-8-1)ультата в Плане 2 (строка 10). Ввиду того, что оптимизатор не запоминает порядок записей в ОТВ, он вынужден добавлять в план сортировку, даже когд[а](#page-8-1) в этом нет необходимости. При работе с подзапросами, эта информация сохраняется, поэтому оптимизатор может сгенерировать план без лишней сортировки.

```
SELECT s2.aircraft_code,
2 <br>string_agg (s2.fare_conditions || \cdot ( \cdot || s2.num::text || \cdot)',
3 ',␣') as fare_conditions
4 FROM (
5 SELECT s.aircraft_code , s.fare_conditions , count(*) as num
6 FROM seats s
7 GROUP BY s.aircraft_code , s. fare_conditions
8 ORDER BY s.aircraft_code , s. fare_conditions
9 ) s2
10 GROUP BY s2. aircraft_code
11 ORDER BY s2. aircraft_code ;
```
Запрос 1: Количество мест в самолёте, c учётом класса обслуживания.

```
1 GroupAggregate (cost =32.34..33.49 rows =27 width =36)
2 Group Key: s. aircraft_code
3 −> Sort (cost =32.34..32.41 rows =27 width =20)
          4 Sort Key: s.aircraft_code , s. fare_conditions
5 −> HashAggregate (cost =31.43..31.70 rows =27 width =20)
               6 Group Key: s.aircraft_code , s. fare_conditions
7 −> Seq Scan on seats s (cost =0.00..21.39 rows =1339 width =12)
```
План 1: План к Запросу 1.

```
1 WITH s2 AS (
2 SELECT s.aircraft_code , s.fare_conditions , count(*) as num
3 FROM seats s
4 GROUP BY s.aircraft_code , s. fare_conditions
5 ORDER BY s.aircraft_code , s. fare_conditions
6 )
7 SELECT s2.aircraft_code ,
8 string_agg (s2.fare_conditions || '(' || s2.num:: text || ')',
9 ',
\cup<sup>'</sup>) as fare_conditions
10 FROM s2
11 GROUP BY s2. aircraft_code
12 ORDER BY s2. aircraft_code ;
```
Запрос 2: Запрос с ОТВ, эквивалентный по результату Запросу 1.

```
1 GroupAggregate (cost =33.59..34.47 rows =27 width =48)
2 Group Key: s2. aircraft_code
3 CTE s2
4 −> Sort (cost =32.34..32.41 rows =27 width =20)
              5 Sort Key: s.aircraft_code , s. fare_conditions
6 −> HashAggregate (cost =31.43..31.70 rows =27 width =20)
                     7 Group Key: s.aircraft_code , s. fare_conditions
8 −> Seq Scan on seats s (cost=0.00..21.39 rows=1339 width=12)<br>9 -> Sort (cost=1.18..1.25 rows=27 width=62)
9 -> Sort (cost=1.18..1.25 rows=27 width=62)<br>10 Sort Key: s2.aircraft_code
            10 Sort Key: s2. aircraft_code
11 −> CTE Scan on s2 (cost =0.00..0.54 rows =27 width =62)
```
План 2: План к Запросу 2.

<span id="page-9-1"></span>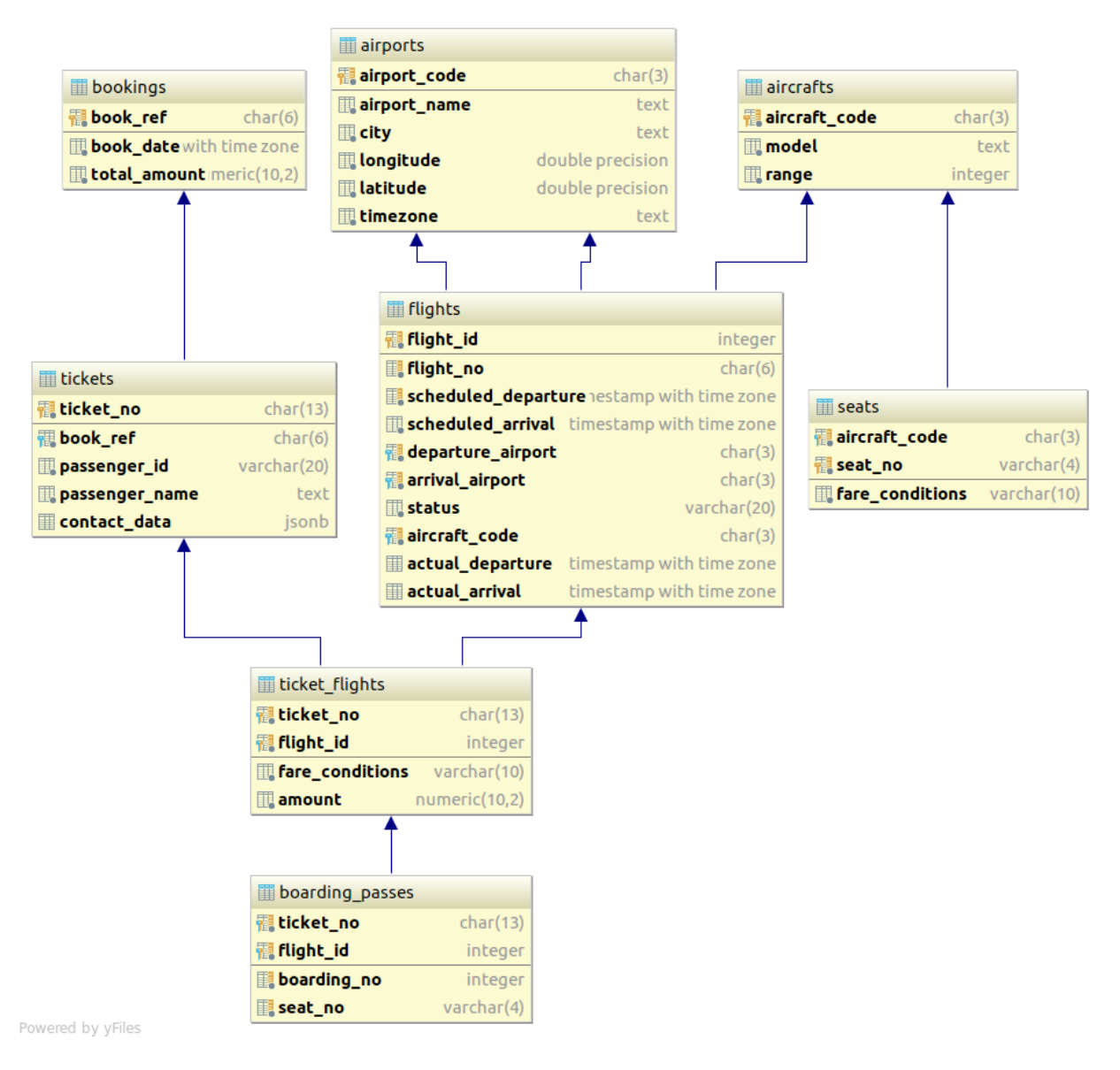

Рис. 1: Схема тестовой базы данных.

#### **3.2. «Проталкивание» предикатов**

<span id="page-9-0"></span>Рассмотрим запрос, который находит все стыковочные рейсы из Домодедово в Пулково без ограничений по времени вылета и продолжительности пересадки. В этот раз мы начнём с запроса, использующего ОТВ. Так нам будет легче понять его структуру и проследить влияние оптимизации на план, при поэтапном встраивании ОТВ.

В исходном Запросе 3 используются три ОТВ:

- FlightSeatsCount подсчитывает количество мест на каждом судне.
- FlightSeatsOccup[ie](#page-10-0)d подсчитывает количество занятых мест на

```
1 WITH FlightSeatsCount as (
2 SELECT aircraft_code , fare_conditions , count(seat_no) AS total
3 FROM seats
4 GROUP BY (aircraft_code , fare_conditions )
5 ), FlightSeatsOccupied as (
6 SELECT
7 fl.flight_id , fl. departure_airport , fl.arrival_airport ,
8 fl. scheduled_departure, fl. scheduled_arrival, fl. aircraft_code,
9 tf.fare_conditions, count (ticket_no) AS occupied
10 FROM flights fl
11 JOIN ticket_flights tf ON fl. flight_id = tf. flight_id
12 GROUP BY (fl.flight_id , tf. fare_conditions )
13 ), FlightSeatsAvailable as (
14 SELECT fo.flight_id , fo.departure_airport , fo.arrival_airport ,
15 fo.scheduled_departure, fo.scheduled_arrival,
16 fc.fare_conditions , (fc.total − fo.occupied) AS available
     FROM FlightSeatsCount fc
18 JOIN FlightSeatsOccupied fo
19 ON fc. aircraft_code = fo. aircraft_code AND
20 fc. fare_conditions = fo. fare_conditions
21 WHERE fc.total − fo.occupied > 0
22 )
23 SELECT
24 flo.flight_id , flo. departure_airport , flo.arrival_airport ,
25 flo.available, flo.fare_conditions,
26 flo. scheduled_departure, flo. scheduled_arrival,
27 fli.flight_id , fli. departure_airport , fli.arrival_airport ,
28 fli.available, fli.fare_conditions,
29 fli. scheduled_departure , fli. scheduled_arrival
30 FROM FlightSeatsAvailable flo
31 JOIN FlightSeatsAvailable fli ON
32 flo. arrival_airport = fli. departure_airport AND
33 flo. scheduled_arrival < fli. scheduled_departure
34 WHERE flo. departure_airport = 'DME ' AND fli. arrival_airport = 'LED '
```
Запрос 3: Нахождение стыковочных рейсов из Домодедово в Пулково.

полёте.

• FlightSeatsAvailable использует результаты предыдущих вычислений, чтобы посчитать количество свободных мест на полёте.

Выполнение данного запроса занимает значительной время — около двух минут. Большая часть времени уходит на самое внешнее соединение, при котором отфильтровывается 42465913 строк. Также, мы можем заметить, что при выполнении FlightSeatsOccupied происходит внешняя сортировка. Мы можем сильно сократить количество обрабатываемых данных, если сразу отфильтруем ненужные полёты.

Встраивание FlightSeatsAvailable и FlightSeatsOccupied (Запрос 4)

```
1 Nested Loop (cost =296683.39..296685.43 rows =1 width =196) (actual time
      =5956.278..232121.631 rows =112448 loops =1)
2 Join Filter: (( flo. scheduled_arrival < fli. scheduled_departure ) AND (flo.
       arrival_airport = fli. departure_airport ))
3 Rows Removed by Join Filter: 42465913
4 CTE flightseatscount
5 −> HashAggregate (cost =31.43..31.70 rows =27 width =20)
            6 Group Key: seats.aircraft_code , seats. fare_conditions
7 −> Seq Scan on seats (cost =0.00..21.39 rows =1339 width =15)
    8 CTE flightseatsoccupied
9 −> Finalize GroupAggregate (cost =227984.02..291146.85 rows =200064 width
         =48) (actual time =3975.011..5183.306 rows =74697 loops =1)
10 Group Key: fl.flight_id , tf. fare_conditions
11 −> Gather Merge (cost =227984.02..286145.25 rows =400128 width =48)
                 12 Workers Planned: 2
13 −> Partial GroupAggregate (cost =226983.99..238960.52 rows
                    =200064 width =48)
14 Group Key: fl.flight_id , tf. fare_conditions
15 −> Sort (cost =226983.99..229477.97 rows =997589 width
                          =54)
16 Sort Key: fl.flight_id , tf. fare_conditions
17 Sort Method: external merge Disk: 62472 kB
18 −> Hash Join (cost =2764.48..59382.80 rows =997589
                                width = 54)19 Hash Cond: (tf. flight_id = fl. flight_id )
20 −> Parallel Seq Scan on ticket_flights tf
                                     (cost =0.00..29927.89 rows =997589 width
                                     =26)
21 −> Hash (cost =1474.88..1474.88 rows =66688
                                     width =32)
22 −> Seq Scan on flights fl (cost
                                          =0.00..1474.88 rows =66688 width
                                          =32)
23 CTE flightseatsavailable
24 −> Hash Join (cost =0.95..5504.84 rows =45 width =98) (actual time
         =3976.147..5383.548 rows =71223 loops =1)
25 Hash Cond: ((fo. aircraft_code = fc. aircraft_code ) AND ((fo.
               fare\_conditions):: text = (fc.fare\_conditions):: text))
26 Join Filter: ((fc.total − fo.occupied) > 0)
            27 Rows Removed by Join Filter: 3474
28 −> CTE Scan on flightseatsoccupied fo (cost =0.00..4001.28 rows
               =200064 width =114) (actual time =3975.015..5284.268 rows =74697
               loops = 1)29 −> Hash (cost=0.54..0.54 rows=27 width=62)<br>30 −> CTE Scan on flightseatscount fc (
                    CTE Scan on flightseatscount fc (cost=0.00..0.54 rows=27
                    width = 62)31 −> CTE Scan on flightseatsavailable flo (cost=0.00..1.01 rows=1 width=98)<br>32 Filter: (departure airport = 'DME'::bpchar)
          Filter: (departure_airport = 'DME':: bpchar)
33 Rows Removed by Filter: 62424
34 −> CTE Scan on flightseatsavailable fli (cost =0.00..1.01 rows =1 width =98)
          Filter: (arrival_airport = 'LED'::bpchar)
36 Rows Removed by Filter: 66384
```
План 3: План выполнения Запроса 3.

может сократить число полётов для которых подсчитываются свободный места, так как позволяет оптимизатору протолкнуть предикаты к листьям плана  $(\Pi)$ , к сканированию таблицы flights.

После проведённого рефакторинга, появилось много дублирующегося кода, запрос стал з[на](#page-13-0)чительно менее понятным, однако время его выполнения, благодаря «проталкиванию» предикатов, уменьшилось радикально — с 2 минут до 2 секунд. Как видно из данного примера, возможность проталкивание предикатов может кардинально сократить время выполнения запроса.

```
1 WITH FlightSeatsCount as (
2 SELECT aircraft_code , fare_conditions , count(seat_no) AS total
3 FROM seats
4 GROUP BY (aircraft_code , fare_conditions )
5)
6 SELECT
7 flo.flight_id , flo. departure_airport , flo.arrival_airport ,
8 flo.available, flo.fare_conditions,
9 flo. scheduled_departure, flo. scheduled_arrival,
10 fli.flight_id, fli.departure_airport, fli.arrival_airport,
11 fli.available, fli.fare_conditions,
12 fli. scheduled_departure , fli. scheduled_arrival
13 FROM (
14 SELECT fo.flight_id , fo.departure_airport , fo.arrival_airport ,
15 fo. scheduled_departure , fo. scheduled_arrival ,
16 fc.fare_conditions , (fc.total − fo.occupied) AS available
    FROM FlightSeatsCount fc
18 JOIN (
19 SELECT
20 fl.flight_id , fl. departure_airport , fl.arrival_airport ,
21 fl. scheduled_departure, fl. scheduled_arrival, fl. aircraft_code,
22 tf.fare_conditions , count( ticket_no ) AS occupied
23 FROM flights fl
24 JOIN ticket_flights tf ON fl. flight_id = tf. flight_id
25 GROUP BY (fl.flight_id , tf. fare_conditions )
26 ) fo
27 ON fc. aircraft_code = fo. aircraft_code AND
28 fc. fare_conditions = fo. fare_conditions
29 WHERE fc.total − fo.occupied > 0
30 ) flo
31 JOIN (
32 SELECT fo.flight_id , fo.departure_airport , fo.arrival_airport ,
33 fo. scheduled_departure , fo. scheduled_arrival ,
34 fc.fare_conditions , (fc.total − fo.occupied) AS available
    35 FROM FlightSeatsCount fc
36 JOIN (
37 SELECT
38 fl.flight_id, fl.departure_airport, fl.arrival_airport,
39 fl. scheduled_departure , fl.scheduled_arrival , fl.aircraft_code ,
40 tf.fare_conditions , count( ticket_no ) AS occupied
41 FROM flights fl
42 JOIN ticket_flights tf ON fl. flight_id = tf. flight_id
43 GROUP BY (fl.flight_id , tf. fare_conditions )
44 ) fo
45 ON fc. aircraft_code = fo. aircraft_code AND
46 fc. fare conditions = fo. fare conditions
47 WHERE fc.total − fo.occupied > 0
48 ) fli ON
49 flo. arrival_airport = fli. departure_airport AND
50 flo. scheduled_arrival < fli. scheduled_departure
51 WHERE flo. departure_airport = 'DME ' AND fli. arrival_airport = 'LED ';
```
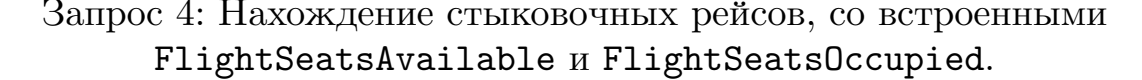

```
1 Hash Join (cost =98883.72..99342.67 rows =1 width =148)
2 Hash Cond: ((fl. aircraft_code = fc. aircraft_code ) AND ((tf. fare_conditions )
       :: text = (fc.fare\_conditions)::text))3 Join Filter: ((fc.total − (count(tf. ticket_no ))) > 0)
    4 CTE flightseatscount
5 −> HashAggregate (cost =31.43..31.70 rows =27 width =20)
           6 Group Key: seats.aircraft_code , seats. fare_conditions
7 −> Seq Scan on seats (cost =0.00..21.39 rows =1339 width =15)
8 −> Hash Join (cost =98851.07..99309.38 rows =83 width =130)
         9 Hash Cond: (fl. arrival_airport = fl_1. departure_airport )
10 Join Filter: (fl. scheduled_arrival < fl_1. scheduled_departure )
11 −> Finalize HashAggregate (cost =50267.56..50459.02 rows =19146 width
            =48)
12 Group Key: fl.flight_id , tf. fare_conditions
13 −> Gather (cost=45959.71..49980.37 rows=38292 width=48)<br>14
                   Workers Planned: 2
15 −> Partial HashAggregate (cost =44959.71..45151.17 rows
                      =19146 width =48)
16 Group Key: fl.flight_id , tf. fare_conditions
17 −> Hash Join (cost =1721.38..44243.69 rows =95469
                           width = 54)
18 Hash Cond: (tf. flight_id = fl. flight_id )
19 −> Parallel Seq Scan on ticket_flights tf (
                                cost =0.00..29927.89 rows =997589 width =26)
20 −> Hash (cost =1641.60..1641.60 rows =6382
                                width =32)
21 −> Seq Scan on flights fl (cost
                                     =0.00..1641.60 rows =6382 width =32)
22 Filter: ( departure_airport = 'DME
                                          ':: bpchar)
```
План 4: План выполнения Запроса 4. Часть 1.

| 23 | $(cost = 48583.4848583.48 rows = 3 width = 82)$<br>Hash<br>$\rightarrow$      |
|----|-------------------------------------------------------------------------------|
| 24 | Hash Join (cost=48263.6748583.48 rows=3 width=82)<br>$\rightarrow$            |
| 25 | Hash Cond: ((f1_1.aircraft_code = fc_1.aircraft_code) AND                     |
|    | $((tf_1.fare_conditions)): text = (fc_1.fare_conditions)$                     |
|    | $: \texttt{text})$ )                                                          |
| 26 | Join Filter: $((fc_1.total - (count(tf_1.ticket_n)) ) > 0)$                   |
| 27 | -> Finalize HashAggregate (cost=48262.7248378.97 rows                         |
|    | $=11625$ width=48)                                                            |
| 28 | Group Key: fl_1.flight_id, tf_1.fare_conditions                               |
| 29 | $\rightarrow$ Gather (cost=45647.1048088.35 rows=23250                        |
|    | $width=48$                                                                    |
| 30 | Workers Planned: 2                                                            |
| 31 | -> Partial HashAggregate (cost                                                |
|    | $=44647.10-.44763.35$ rows=11625 width=48)                                    |
| 32 | Group Key: fl_1.flight_id, tf_1.                                              |
|    | fare_conditions                                                               |
| 33 | $\rightarrow$ Hash Join (cost=1690.0444212.35)                                |
|    | rows=57966 width=54)                                                          |
| 34 | Hash Cond: $(tf_1.flight_id = f1_1.$                                          |
|    | $flight_id)$                                                                  |
| 35 | -> Parallel Seq Scan on                                                       |
|    | ticket_flights tf_1 (cost                                                     |
|    | $=0.0029927.89$ rows=997589                                                   |
|    | $width=26$ )                                                                  |
| 36 | $\Rightarrow$ Hash $\left( \text{cost=1641.60} \ldots \text{1641.60} \right)$ |
|    | $rows = 3875$ width=32)                                                       |
| 37 | Seq Scan on flights fl_1<br>$\rightarrow$                                     |
|    | $(cost = 0.001641.60)$                                                        |
|    | $rows = 3875$ width=32)<br>Filter: (                                          |
| 38 |                                                                               |
|    | $arrival_airport =$                                                           |
| 39 | $'LED$ :: bpchar)<br>$\rightarrow$ Hash (cost=0.540.54 rows=27 width=62)      |
| 40 | -> CTE Scan on flightseatscount fc_1 (cost                                    |
|    | $=0.000.54$ rows=27 width=62)                                                 |
| 41 | Hash (cost=0.540.54 rows=27 width=62)<br>$\rightarrow$                        |
| 42 | CTE Scan on flightseatscount fc (cost=0.000.54 rows=27 width<br>$\rightarrow$ |
|    | $=62)$                                                                        |
|    |                                                                               |

План 4: План выполнения Запроса 4. Часть 2.

### 4. Оптимизатор/планировщик  $PostgreSQL$

<span id="page-16-0"></span>B PostgreSQL нет чёткого разделения на оптимизатор и планировщик. По сути, это один компонент, который переписывает запрос и тут же строит план его выполнения. В дальнейшем, мы будем называть этот компонент оптимизатором.

На вход оптимизатору приходит дерево запроса, прошедшее семантический анализ и представляющее собой логический план выполнения запроса. На выходе получается физический план, который также является деревом.

Процесс планирования выполняется одним потоком. Оптимизатор рекурсивно обрабатывает подзапросы, строя план «снизу-вверх». Упрощённая последовательность действий, выполняемая оптимизатором, представлена в Таблице 2. Также в ней указаны имена некоторых важных функций, на которые мы будем ссылаться при описании алгоритма в Разделе 5.

При нахождении планов для каждого отношения, как исходного, так и того, которое встречается в качестве промежуточного результата при выполнении запроса, оптимизатор сохраняет несколько планов. Планы идентифицируются ключами (структура PathKey), которые содержат информацию о порядке записей, получаемом при выполнении данного плана. При добавлении очередного плана в список планов для текущего отношения, он сравнивается с другим планом с таким же ключём. Если такой план имеется и его стоимость ниже, то новый план отбрасывается, а иначе новый план заменяет старый.

17

- <span id="page-17-1"></span><span id="page-17-0"></span>1. Построение планов для всех ОТВ.
	- Вызов subquery\_planner для каждого ОТВ.
- 2. Преобразование ANY и EXISTS в JOIN.
- 3. Встраивание функций.
- 4. «Поднятие» подзапросов рассматривается возможность объединени подзапроса с его родителем.
- 5. Предобработка, упрощение выражений в разных частях запроса.
	- Вызов subquery\_planner для подзапросов в EXISTS и ANY.
- 6. Перемещение условий из HAVING в WHERE.
- 7. Вызов grouping\_planner
	- 7.1. Вызов query\_planner для нахождения планов выполнения соединений.
		- Вызов subquery\_planner для подзапросов в FROM
	- 7.2. Нахождение планов группировки.
	- 7.3. Нахождение планов для оконных функций.
	- 7.4. Нахождение планов для DISTINCT
	- 7.5. Нахождение планов сортировки. (Обработка ORDER BY)
	- 7.6. Добавление к планам узла для LIMIT
- 8. Выбор самого дешёвого плана.

Таблица 2: Упрощённая последовательность действий при планировании запроса. Содержание вызова query\_planner.

### 5. Возможность реализации алгоритма встраивания OTB в PostgreSQL

<span id="page-18-0"></span>Рассмотрим, как можно реализовать способ оптимизации, основанный на встраивании, который был описан в Разделе 2, в оптимизаторе PostgreSQL.

Перед тем как встраивать ОТВ, нужно убедиться, что это не изменит семантику запроса. В случае PostgreSQL, это означает, что подзапрос

- не является «модифицирующим», то есть иметь вид SELECT  $\ldots$ ,
- не использует VOLATILE или STABLE функции.

Если запрос, удовлетворяет этим условиям, то мы можем рассматривать его встраивание.

Начнём с простого случая, когда имеется только одна ссылка на ОТВ. Тогда мы можем встроить запрос без проверки стоимости. Это можно сделать в самом начале функции subquery\_planner (Таблица 2) перед построением планов для ОТВ (пункт 1). Так как все оптимизации выполняются после, то нам не нужно ничего делать дополнительно, только удалить его из списка ОТВ, которые лежит в структуре PlannerInfo для корневого запроса.

Теперь рассмотрим общий случай. Для его реализации нам нужно ПОНЯТЬ

- 1. как добавить в рассмотрение альтернативные планы, включающие встраивание ОТВ,
- 2. как отложить сравнение стоимости планов до наименьшего общего предка?

Разберём представленные вопросы по-порядку. Начнём с краткого описание решения первой проблемы в оптимизаторе Огса [9]. В нём добавление альтернативных планов осуществляется путём применения правил трансформации к элементам, содержащимся в структуре Memo [6].  $Memo$  — это ациклический граф из групп. Каждая группа представляет собой логический оператор и содержит все возможные его реализации (физический оператор или их последовательность), которые генерируются правилами трансформации.

B PostgreSQL единицей, содержащей информацию о логически эквивалентных операциях, является структура ReloptInfo. Она представляет собой абстракцию некоторого отношения для оптимизатора. Кроме прочей информации, ReloptInfo содержит список путей (Path) с помощью которого это отношение можно получить. Структура Path и её производные, по сути, описывают различные физические операторы. Дерево из структур Path мы будем называть путём или планом.

Таким образом, чтобы добавить альтернативные планы, нам нужно в ReloptInfo, которое содержит информацию об отношении, получаемом по ссылки на ОТВ, добавить пути SubqueryScanPath, которые описывают получение этого отношения, как результат обращения к подзапросу. Однако мы не можем так поступить, так как ReloptInfo coдержит информацию для оптимизатора, которая будет различна для ссылки на ОТВ и подзапроса.

Возможным решением может быть создание специальной структуры, аналогичной AlternativeSubPlan, которая представляла бы альтернативу между несколькими RelOptInfo. Это позволило бы применять при оптимизации методы, которые требуют сравнения альтернатив, связанных с возможной трансформацией запроса.

Перейдём ко второму вопросу. Как уже упоминалось в Разделе 4, при выборе путей, оптимизатор сохраняет самый дешёвый путь с учётом получающегося порядка записей, а также отдельно сохраняет самый дешёвый путь без учёта порядка и путь с минимальной стартовой стоимостью (стоимость до получения первого кортежа ответа). Однако, как обсуждалось в Разделе 2, мы не можем сразу учесть полную стоимость для путей, в которых используются встроенные ОТВ. Для этого нам нужно сохранить их до наименьшего общего предка ссылок на ОТВ. По всей видимости, мы должны выделить отдельный список для таких путей и сравнивать их отдельно между собой, если их ключи равны.

Таким образом, для реализации оптимизации нетривиального случая, потребуется довольно серьёзный рефакториг оптимизатора и, скорей всего, добавление новых структур данных.

#### <span id="page-20-0"></span>5.1. Сравнение планов со встроенными ОТВ

Обсудим подробнее как можно сравнивать пути со встроенными ОТВ. Мы рассматриваем пути сгенерированные для получения одного и того же отношения, имеющие равные ключи путей (PathKey). Это означает, что с точки зрения планировщика они взаимозаменяемы.

Более формально отношение взаимозаменяемости путей можно описать следующим образом. Пусть существуют пути р и д. Каждый путь представляет собой дерево из операций. Будем обозначать  $p \leftarrow q$ , если путь q является поддеревом  $p$ . Тогда пути  $p_i$  и  $p_j$  называются взаимозаменяемыми, если для любого пути $p \leftarrow p_i,$ существует путь  $p \leftarrow p_j,$  и наоборот — для любого пути  $p \leftarrow p_i$  существует путь  $p \leftarrow p_i$ .

Пусть мы хотим сравнить два взаимозаменяемых плана, которые имеют операции обращения к материализованному или встроенному ОТВ. Пусть всего в запросе есть  $M$  различных ОТВ. При этом нв ОТВ  $M_i$  в запросе  $m_i$  ссылок. Обозначим также

- $n_i^p$  количество сканирований материализованного  $M_i$ , использующееся в плане р,
- $r_i^p$  количество сканирований материализованного  $M_i$ , использующееся в некотором родительском плане р,
- $R$  количество ссылок на ОТВ в остальной части запроса (часть, которая не покрывается рассматриваемыми путями),
- $C_i$  цена материализации  $M_i$ ,
- $C^p$  цена плана  $p$  без учёта стоимости материализации используемых в нём ОТВ.

Предположим мы хотим сравнить два взаимозаменяемых плана  $p_1$ и  $p_2$ . Стоимость плана  $p_i$  с учётом материализации, при некотором родительском пути можно выразить как:

<span id="page-21-0"></span>
$$
\texttt{cost}(p_j; r_1, \dots, r_M) = C^{p_j} + \sum_{i=1}^M \texttt{addition\_cost}(p_j, r_i)
$$
 (1)

где addition  $cost(p_i, r_i)$  — доля стоимости материализации  $M_i$ , которая распределяется на путь  $p_j$ . При этом,  $r_i$  задаются некоторым родительским планом р.

$$
\text{addition\_cost}(p_j, r_i) = \begin{cases} \frac{C_i \cdot n_i^{p_j}}{n_i^{p_j} + r_i}, & \text{ecли } n_i^{p_j} > 0\\ 0, & \text{undive} \end{cases} \tag{2}
$$

<span id="page-21-1"></span>Тогда мы можем сравнить стоимость планов с помощью неравенства, получающегося из равенств 1 и 2:

<span id="page-21-2"></span>
$$
C^{p_1} - C^{p_2} < \sum_{i=1}^{M} \frac{C_i \cdot r_i \cdot (n_i^{p_2} - n_i^{p_1})}{(n_i^{p_1} + r_i)(n_i^{p_2} + r_i)} \tag{3}
$$

Ясно, что если неравенство будет выполняться при минимальном значении суммы справа, то мы должны оставить только план  $p_1$ . В противном случае, какой путь выгоднее будет зависеть от пути, выбранного для остальной части запроса, поэтому мы должны оставить оба кандидата.

Рассмотрим, при каких  $r_i$  правая сумма принимает минимальное значения. Каждое слагаемое суммы мы можем рассматривать независимо. Для удобства обозначим его как:

cost \_\_diff(
$$
r_i
$$
) = 
$$
\frac{C_i \cdot r_i \cdot (n_i^{p_2} - n_i^{p_1})}{(n_i^{p_1} + r_i)(n_i^{p_2} + r_i)}
$$
(4)

Будем по-отдельности рассматривать случаи различных значений  $n_i^{p_2}$  и  $n_i^{p_1}.$ 

 $n_i^{p_2} = n_i^{p_1}$  Это тривиальный случай, так как тогда cost\_diff( $r_i$ )  $\equiv 0$ .

 $n_i^{p_1} = 0$  В этом случае

$$
\texttt{cost\_diff}(r_i) = \frac{C_i \cdot n_i^{p_2}}{n_i^{p_2} + r_i}
$$

и минимум достигается при  $r_i = R$ . Таким образом

$$
\min_{\text{cost\_diff}(r_i)} = \frac{C_i \cdot n_i^{p_2}}{n_i^{p_2} + R} \tag{5}
$$

 $n_i^{p_2} = 0$  В этом случае

$$
\texttt{cost\_diff}(r_i) = -\frac{C_i \cdot n_i^{p_1}}{n_i^{p_1} + r_i}
$$

и минимум достигается при  $r_i = 0$ . Таким образом

$$
\min_{\text{cost}} \text{diff}(r_i) = -C_i \tag{6}
$$

Перед тем как рассмотреть оставшиеся случаи отметим, что cost diff( $r_i$ ) = 0, при  $r_i$  = 0, а также, что она непрерывно дифференцируема по  $r_i$  на  $[0, \infty)$ . Её производная представлена в Равенстве 7.

cost\_diff'(r) =  
\n
$$
= \frac{C(n^{p_2} - n^{p_1})((n^{p_2} + r)(n^{p_1} + r) - r((n^{p_2} + n^1p_1) + 2r^2))}{(n^{p_2} + r)^2(n^{p_1} + r)^2}
$$
\n
$$
= \frac{C(n^{p_2} - n^{p_1})(n^{p_1}n^{p_2} + r^2 - 2r^3)}{(n^{p_2} + r)^2(n^{p_1} + r)^2}
$$
\n(7)

 $n_i^{p_2} > n_i^{p_1} > 0$  Тогда соst\_diff( $r_i$ ) > 0 на интервале (0,  $\infty$ ), причём  $\texttt{cost\_diff}(r_i) \xrightarrow[r_i \to \infty]{} +0.$  Учитывая непрерывность производной, мы можем сказать, что у неё должен быть минимум один корень на этом интервале.

Проанализируем как меняется знак производной на  $[0, \infty)$ . Очевидно, что при фиксированных  $n^{p_1}$  и  $n^{p_2}$ , знак будет зависеть только от члена  $(n^{p_1}n^{p_2}+r^2-2r^3)$ . Запишем соответствующее неравенство  $n^{p_1}n^{p_2}+r^2-$ 

<span id="page-23-0"></span>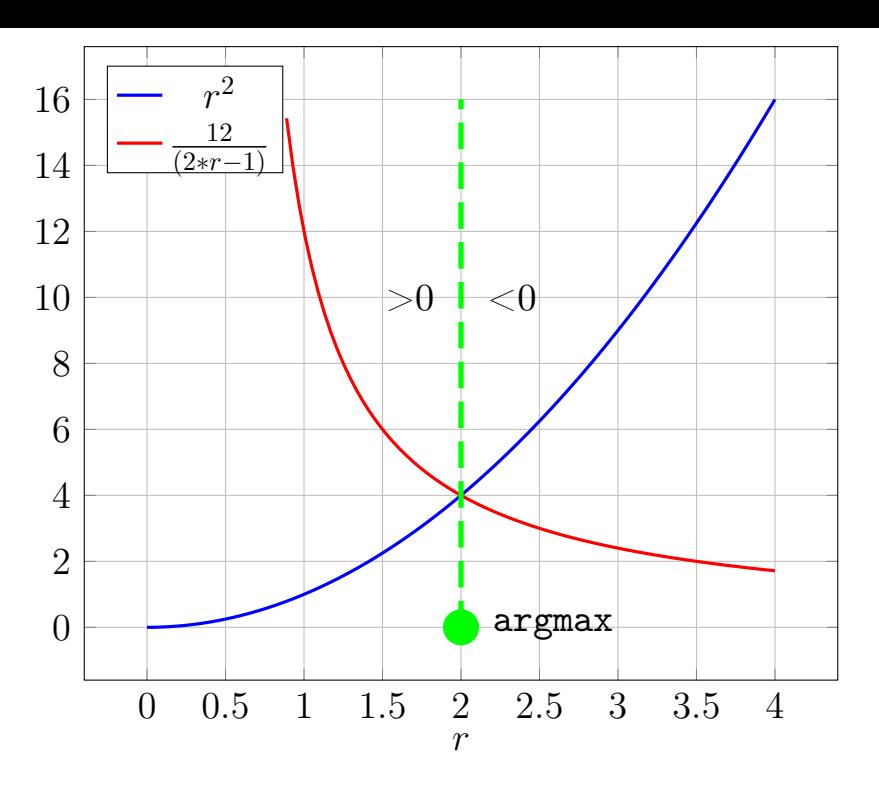

Рис. 2: Иллюстрация смены знака для  $r^2 < \frac{n^{p_1}n^{p_2}}{2r-1}$  при  $n^{p_1}n^{p_2} = 12$ 

 $2r^3 > 0$  и перепишем его в виде  $r^2 < \frac{n^{p_1}n^{p_2}}{2r-1}$ . Тогда по графику (Рис. 2) легко понять, что производная на рассматриваемом интервале будет менять знак только один раз. Точка в которой производная равна нулю, в данном случае, будет точкой максимума функции cost diff $(r_i)$ .

Таким образом, при  $n_i^{p_2} > n_i^{p_1} > 0$ , минимум будет достигаться в точке  $r = 0$ , так как в остальных точках  $\text{cost\_diff}(r_i) > 0$ .

 $n_i^{p_1} > n_i^{p_2} > 0$  В этом случае  $\text{cost\_diff}(r_i) \leq 0$  на рассматриваемом отрезке, а значит минимум достигается в точке  $\argmax \texttt{cost\_diff}'(r)$ . Данное значение легко предварительно подсчитать с помощью приведённого выше неравенства для всех разумных (т.е. не слишком больших) значений  $n^{p_1}n^{p_2}$ .

Сводная информация о значениях на которых достигается минимум

cost  $diff(r_i)$  представлена в равенстве 8.

$$
\operatorname{argmin} \operatorname{cost\_diff}(r_i) = \begin{cases} 0, & \operatorname{ecim} n_i^{p_2} > n_i^{p_1} > 0 \\ \operatorname{argmax} \operatorname{cost\_diff}(r), & \operatorname{ecim} n_i^{p_1} > n_i^{p_2} > 0 \\ m_i - R, & \operatorname{ecim} n_i^{p_1} = 0 \\ 0, & \operatorname{ecim} n_i^{p_2} = 0 \end{cases}
$$
(8)

В результате, чтобы сравнить планы, в которых есть обращение к ОТВ, мы можем посчитать минимально возможное значение суммы справа в неравенстве 3. Если при этом неравенство выполняется, то мы оставляем план с меньшей стоимостью. В противном случае мы не можем принять оконча[те](#page-21-2)льного решения и должны оставить оба плана для дальнейшего рассмотрения.

## 6. Мнение сообщества разработчиков PostgreSQL о встраивании ОТВ

<span id="page-25-0"></span>Предложение о реализации алгоритма встраивания ОТВ было высказано автором в рассылке для разработчиков PostgreSQL [11] в теме «СТЕ inlining». Проблемы, возникающие из-за того, что оптимизатор считает ОТВ «оптимизационной решёткой», несколько раз поднимались раньше  $^{2}$  3 <sup>4</sup>, однако широкого обсуждения и принятие какого-либо решения не последовало.

В этот раз в обсуждении участвовало 3 соге разработчика из 5, 5 тајог разработчиков, и ещё несколько контрибьюторов. Участники дискуссии сошлись во мнении, что «оптимизационная решётка» должна быть убрана по-умолчанию, а для возможности использования текущего поведения, необходимо расширить стандартный синтаксис объявления обобщённых выражений опциональным словом MATERIALIZE, которое можно будет добавить после WITH в объявлении ОТВ.

 $^{2}$ https://www.postgresql.org/message-id/flat/4EA6E252.6030002%40linos.es#4EA6E252.6030002@linos.es  $3$ https://www.postgresql.org/message-id/flat/29918.1320244719%40sss.pgh.pa.us $\#29918.1320244719$ @sss.pgh.pa.us  $4$ https://www.postgresql.org/message-id/201209191305.44674.db@kavod.com

### <span id="page-26-0"></span>**Заключение**

В данной работе были рассмотрены методы оптимизации, применяемые к обобщённым табличным выражениям в различных СУБД. На основе существующих реализаций был предложен подход к реализации в PostgreSQL встраивания ОТВ, как основного метода оптимизации. Также был описан способ сравнения стоимости путей со встроенными ОТВ при построении плана выполнения запроса. Кроме того, были отмечены недостатки работы оптимизатора PostgreSQL с ОТВ в текущей версии СУБД и приведены примеры запросов, иллюстрирующие их. Предлагаемая инициатива по реализации механизма встраивания ОТВ получила поддержку сообщества разработчиков PostgreSQL.

#### **Список литературы**

- [1] Cost-based Query Transformation in Oracle / Rafi Ahmed, Allison Lee, Andrew Witkowski et al. // Proceedings of the 32Nd International Conference on Very Large Data Bases. – VLDB '06. – VLDB Endowment,  $2006 - P$ . 1026-1036. – URL: http://dl.acm.org/ citation.cfm?id=1182635.1164215.
- [2] Dayal Umeshwar. Of Nests aud Trees : A [Untied Approach to](http://dl.acm.org/citation.cfm?id=1182635.1164215) [Processing Queries That Contain Nes](http://dl.acm.org/citation.cfm?id=1182635.1164215)ted Subqueries, Aggregates, and Quantifiers // Vldb.  $-1987. - P. 197-208.$
- <span id="page-27-0"></span>[3] Efficient exploitation of similar subexpressions for query processing / Jingren Zhou, Per Ake Larson, Johann Christoph Freytag, Wolfgang Lehner // SIGMOD '07: Proceedings of the 2007 ACM  $SIGMOD$  international conference on Management of data.  $-2007$ . no. April. –– P. 533–544. –– URL: [http://portal.acm.org/citation.](http://dx.doi.org/10.1145/1247480.1247540) [cfm?id=1247480.1247540](http://dx.doi.org/10.1145/1247480.1247540).
- [4] Enhanced subquery optimizatio[ns in Oracle / Srikanth Bellamkonda,](http://portal.acm.org/citation.cfm?id=1247480.1247540) [Rafi Ahmed, Andrew Wit](http://portal.acm.org/citation.cfm?id=1247480.1247540)kowski et al. // Proceedings of the VLDB Endowment. –– 2009. –– aug. –– Vol. 2, no. 2. –– P. 1366–1377. –– URL: http://dl.acm.org/citation.cfm?doid=[1687553.1687563](http://dx.doi.org/10.14778/1687553.1687563).
- [5] [Execution](http://dx.doi.org/10.14778/1687553.1687563) strategies for SQL subqueries / Mostafa Elhemali, [César a. Galindo-Legaria, Torsten Grabs, Milind M. J](http://dl.acm.org/citation.cfm?doid=1687553.1687563)oshi // Proceedings of the 2007 ACM SIGMOD international conference on Management of data - SIGMOD '07.  $-$  2007.  $-$  P. 993.  $-$  URL: [http://portal.acm.org/citation.cfm?doid=1247480.1247598](http://dx.doi.org/10.1145/1247480.1247598).
- [6] [Graefe Goetz. The Cascades framewo](http://dx.doi.org/10.1145/1247480.1247598)rk for query optimization // [Data Engineering Bulletin. –– 1995. –– Vol. 18, no. 3. –– P. 19–29](http://portal.acm.org/citation.cfm?doid=1247480.1247598). – URL: http://citeseerx.ist.psu.edu/viewdoc/download?doi=10. 1.1.98.9460{&}rep=rep1{&}type=pdf.
- [7] Kim [Won. On optimizing an SQL-like nested query //](http://citeseerx.ist.psu.edu/viewdoc/download?doi=10.1.1.98.9460{&}rep=rep1{&}type=pdf) ACM

Transactions on Database Systems. –– 1982. –– Vol. 7, no. 3. –– P. 443– 469.

- <span id="page-28-0"></span>[8] [Optimization of common table](http://dx.doi.org/10.1145/319732.319745) expressions in MPP database systems / Amr El-Helw, Venkatesh Raghavan, Mohamed A. Soliman et al.  $//$  Proceedings of the VLDB Endowment.  $-$  2015.  $-$  Vol. 8, no.  $12. - P.$  1704–1715. – URL: http://dl.acm.org/citation.cfm? id=28240[32.2824068](http://dx.doi.org/10.14778/2824032.2824068).
- <span id="page-28-1"></span>[9] Orca: A modular query optimize[r architectur for big data //](http://dl.acm.org/citation.cfm?id=2824032.2824068) Sigmod. ––  $2014. -$  P.  $337-348. -$  URL: http://dl.acm.org/citation.cfm? doid=2588555.2595637.
- <span id="page-28-2"></span>[10] PostgreSQL repository // The P[ostgreSQL Licence \(PostgreSQL\), The](http://dl.acm.org/citation.cfm?doid=2588555.2595637) [PostgreSQL Global Dev](http://dl.acm.org/citation.cfm?doid=2588555.2595637)elopment Group. -- URL: https://github. com/postgres/postgres (дата обращения: 02.05.2017).
- <span id="page-28-4"></span>[11] pgsql-hackers mailing list, The PostgreSQL Gl[obal Development](https://github.com/postgres/postgres) Group. – URL: https://www.postgresql.org/list/ pgsql-hackers/ (дата обращения: 22.05.2017).
- <span id="page-28-3"></span>[12] Демонстрационна база дан[ных // The PostgreSQL Licence](https://www.postgresql.org/list/pgsql-hackers/) [\(PostgreSQL\), Po](https://www.postgresql.org/list/pgsql-hackers/)stgres Professional. –– URL: https://postgrespro. ru/education/demodb (дата обращения: 02.05.2017).

## **Список Листингов**

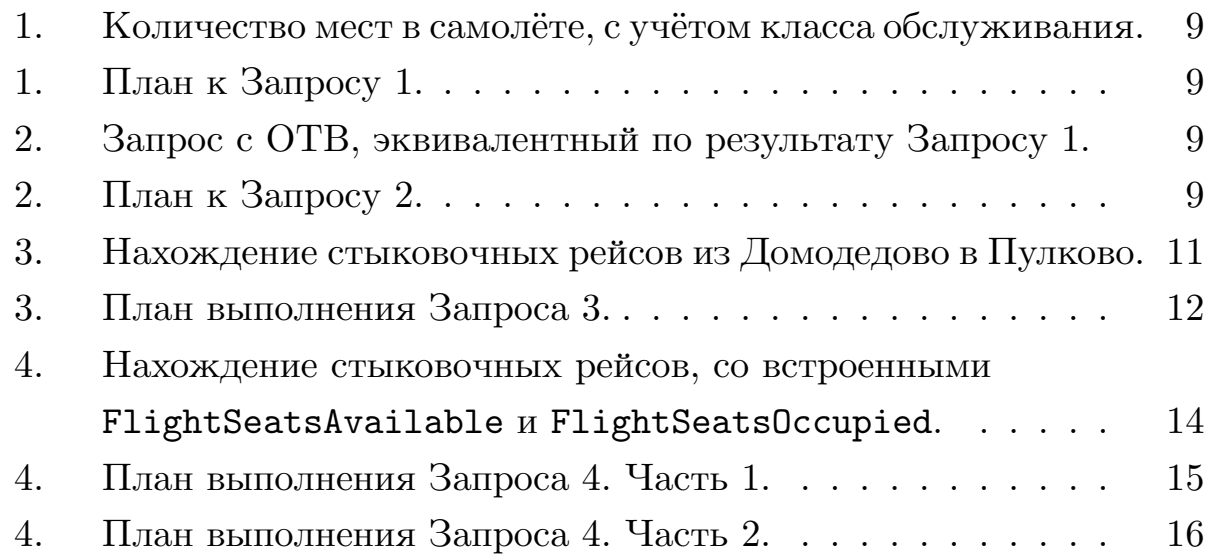